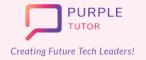

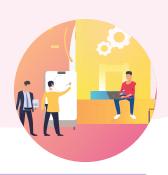

#### WEB DEVELOPMENT AND CYBER SECURITY

During these classes students will explore different websites to understand the elements. design of websites. They will then create their own website using HTML commands and style it using CSS. During the cybersecurity module, the students will explore the safe techniques to be followed while working on the internet.

| SESSION | CONCEPT                           | SKILLS                                                                                                    |
|---------|-----------------------------------|----------------------------------------------------------------------------------------------------|
| 01      | Exploring Websites                | Exploration, Observation Observe various websites to study website elements and designs.                            |
| 02      | Introduction To HTML              | Structuring Website content & structure, HTML structure and element, Planning & Building a structure, Heading tags. |
| 03      | CSS: Working with text - II       | Scripting Paragraph tags, Creating horizontal rules & line breaks.                                                  |
| 04      | Div Tag and Creating ID & Classes | Classification HTML division tags and creating HTML ID & CLASS.                                                     |
| 05      | CSS: Working with text - I        | Classification and Targeting Introduction to CSS, CSS syntax, Understanding CSS properties.                         |
| 06      | CSS: Working with text - II       | Creativity, Design Using CSS properties for styling text content.                                                   |
| 07      | Links & CSS: Links - I            | Exploration, Scripting Web navigation, Examples of web navigation, Adding HTML links.                               |
| 08      | Links & CSS: Links - II           | Creativity, Design CSS: Styling Links.                                                                              |

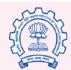

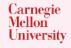

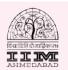

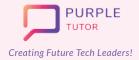

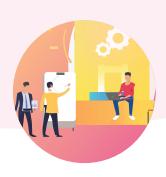

| 09 | Adding & Styling Images - I  | Creativity, Generalization Adding Images in HTML, Image usability guide.                       |
|----|------------------------------|------------------------------------------------------------------------------------------------|
| 10 | Adding & Styling Images - II | Classification and Targeting Creating image with link, Styling link using CSS properties.      |
| 11 | Formative Assessment         | Assessment of Learning                                                                         |
| 12 | Working With Lists - I       | Classification and Ordering Introduction to list, HTML list, Creating ordered & unordered list |
| 13 | Working With Lists - II      | Formatting Styling list using CSS properties.                                                  |
| 14 | Working With Tables - I      | Nested Layouting Introduction to tables, HTML tables, Creating HTML table.                     |
| 15 | Working With Tables - II     | <b>Design</b> Styling tables using CSS properties.                                             |
| 16 | Working With Forms - I       | Event Based Programming Introduction to webforms, HTML forms, Creating HTML forms Basic.       |
| 17 | Working With Forms - II      | Event Based Programming Webform Examples, Creating HTML form advance.                          |
| 18 | Working With Forms - III     | Design, Creative Thinking Styling Form using CSS propeties.                                    |

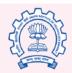

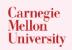

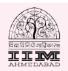

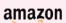

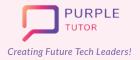

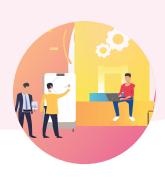

| 19 | Formative Assessment                     | Assessment of Learning                                                                                                  |
|----|------------------------------------------|----------------------------------------------------------------------------------------------------|
| 20 | Creating a Web Gallery In<br>HTML- I     | Design, Visualization Introduction to gallery & Web Gallery, Creating Image Gallery.                                    |
| 21 | Creating a Web Gallery In<br>HTML- II    | Design, Formatting Adding Captions to the images and styling web gallery using CSS properties.                          |
| 22 | Adding Multi Media In HTML<br>- I        | Exploration Introduction to Multimedia and multimedia formats for audio & video, Adding video to web page.              |
| 23 | Adding Multi Media In HTML<br>- II       | Styling Adding audio to web page and adding Youtube videos to webpage and styling the content using CSS propeties.      |
| 24 | Adding Transformation To<br>Web Elements | Visualization, Creativity Visualization, Creativity.                                                                    |
| 25 | Adding Transition To Web<br>Elements     | Visualization, Creativity Introduction to Transition, Using CSS trnasition propeties to control the duration of effect. |
| 26 | Adding Animations To Web<br>Pages - I    | Spatial Visualization Introduction to animation, CSS animations, Learning about keyframes and animation properties.     |
| 27 | Adding Animations To Web<br>Pages - II   | Spatial Visualization Adding animation propeties to elements of web page.                                               |
| 28 | Adding Animations To Web<br>Pages - III  | Spatial Visualization Creating animation, adding buttons, text color animation and text reveal effect.                  |

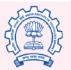

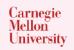

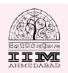

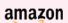

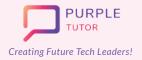

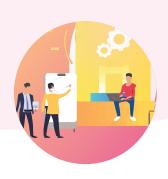

| 29 | Pagination & Footer In Web<br>Pages       | Formatting Introuction to Pagination, creating and styling pagination, adding footer to web page.                                                                     |
|----|-------------------------------------------|----------------------------------------------------------------------------------------------------|
| 30 | Formative Assessment                      | Assessment of learning                                                                                                    |
| 31 | My Online Neighbourhood                   | Exploration Introduction to online Neighbourhood, Steps to be a responsible digital citizen when online, Internet Traffic light that indicates good and bad websites. |
| 32 | Online Community And Social<br>Media Life | Generalization, Collaboration What is Online community and how are we connected via Social Media. Keeping social life healthy and safe.                               |
| 33 | Private And Personal<br>Information       | Critical thinking, Analyzing What does private & personal information mean? How to protect self privacy and understand what should be shared online.                  |
| 34 | Password Powerup                          | Critical Thinking, Logic Building powerful passwords & how to handle advanced tech safely.                                                                            |
| 35 | Binary Code                               | Computation, Numeracy Introduction to Binary code and the study of binary representation systems.                                                                     |
| 36 | Exploring Encryption &  Decryption - I    | Computation, Numeracy Pigpen Ciphers - Encoding & Decoding.                                                                                                    |
| 37 | Exploring Encryption &  Decryption - II   | Computation, Numeracy Caesar Cipher - Encoding & Decoding                                                                                                    |
| 38 | Phishing For Scams                        | Exploration, Analyze What is clickbait, and how can you avoid it?, How can you protect yourself from phishing?                                                        |

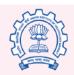

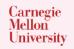

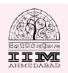

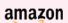

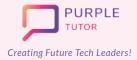

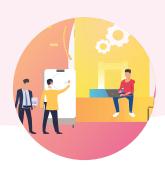

| 39 | Internet And Cybersecurity<br>Dilemmas | Exploration, Analyze Discover How Networks Work, Find Out What Protocols Are And How to Create One, Find Out What Malware Is. |
|----|----------------------------------------|----------------------------------------------------------------------------------------------------|
| 40 | Formative Assessment                   | Assessment of Learning                                                                                                    |

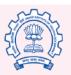

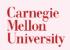

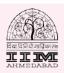

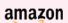